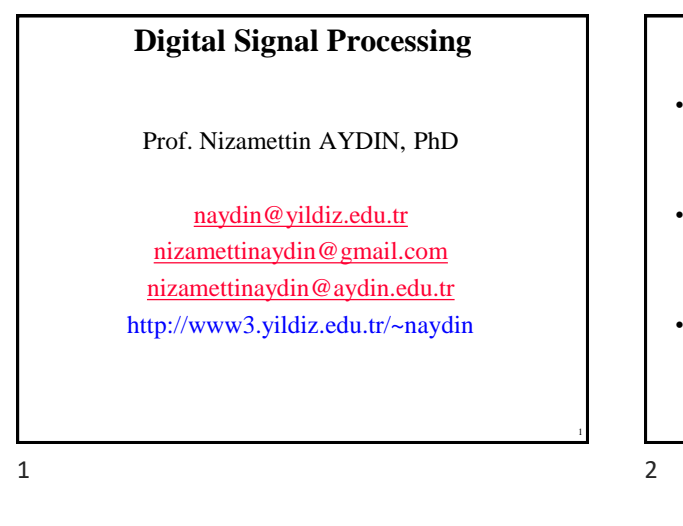

### **Course Details**

- Course Code : SEN522
- Course Name: Digital Signal Processing (Sayısal İşaret İşleme)
- Instructor : Nizamettin AYDIN

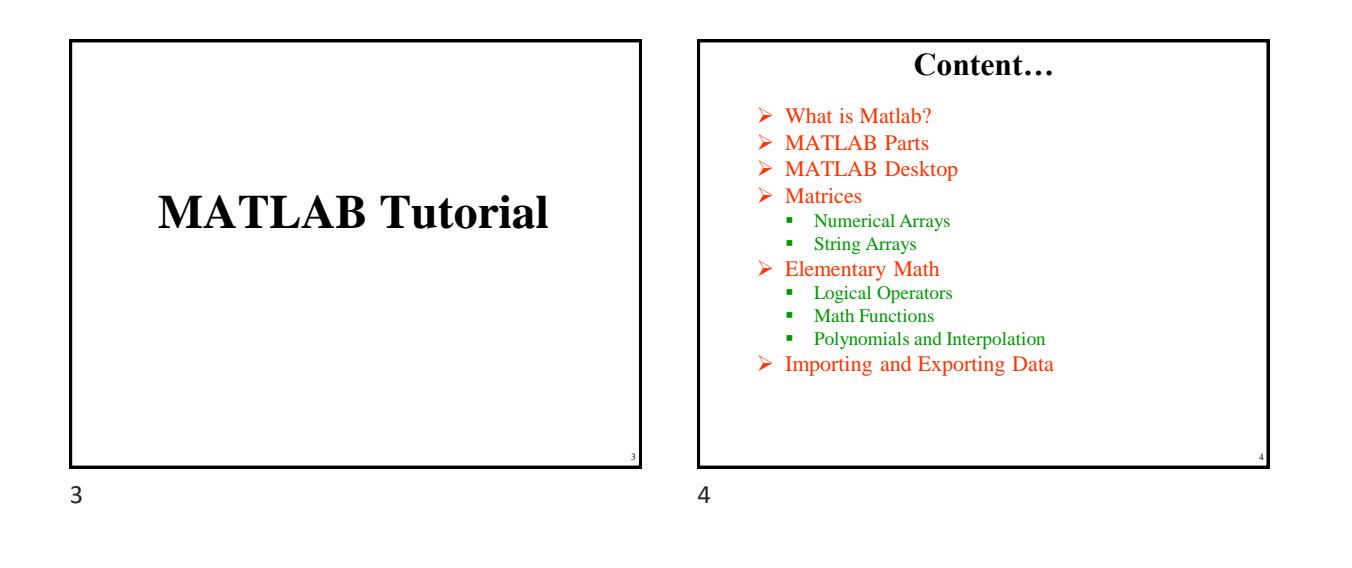

5

### **…Content…**

- ➢ Graphics Fundamentals
	- 2D plotting
	- **•** Subplots ■ 3D plotting
	- Specialized Plotting
- ➢ Editing and Debugging M-files
- ➢ Script and Function Files
- ➢ Basic Parts of an M-file
- ➢ Flow Control Statements
- ➢ M-file Programming

**…Content**

- ➢ Data types
	- Multidimensional Arrays
	- Structures
	- Cell Arrays
- ➢ Nonlinear Numerical Functions
- ➢ Ordinary Differential Equations (ODE)
- ➢ Handle Graphics
- ➢ Graphic Objects
- ➢ Graphical User Interface (GUI)

 $5$  6

### **MATLAB**

- high-performance software
	- *Computation*
	- *Visualization*
	- *Easy-to-use environment*.
- high-level language
	- *Data types*
	- *Functions*
	- *Control flow statements*
	- *Input/output*
	- *Graphics*
	- *Object-oriented* programming capabilities

 $7$  8

### **MATLAB Parts**

**MATLAB Desktop Tools**

- Developed Environment
- Programming Language

• Command Window • Command History • Help Browser • Workspace Browser • Editor/Debugger • Launch Pad

- Graphics
- Toolboxes
- Application Program Interface

9

### **Toolboxes**

- Collections of functions to solve problems of several applications.
	- DSP Toolbox
	- Image Toolbox
	- Wavelet Toolbox
	- Neural Network Toolbox
	- Fuzzy Logic Toolbox
	- Control Toolbox
	- Communication Toolbox
	- ………

9 10

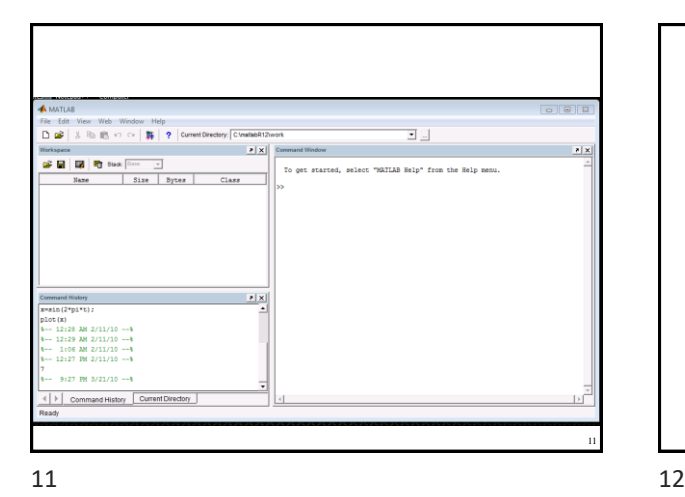

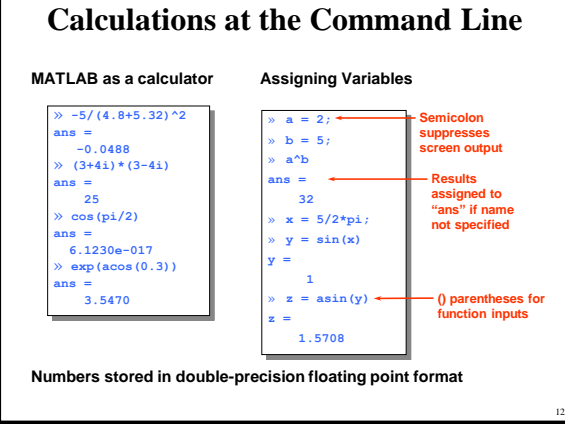

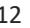

Copyright 2000 N. AYDIN. All rights reserved. 2

8

### **General Functions**

- whos: List current variables
- clear : Clear variables and functions from memory
- close: Closes last figures
- cd : Change current working directory
- dir : List files in directory
- echo : Echo commands in M-files
- format: Set output format

 $13$  14

# **Getting help**

- *help* command (**>>help**)
- *lookfor* command (**>>lookfor**)
- Help Browser (**>>doc**)
- *helpwin* command (**>>helpwin**)
- Search Engine
- Printable Documents – "Matlabroot\help\pdf\_doc\"
- Link to The MathWorks

13

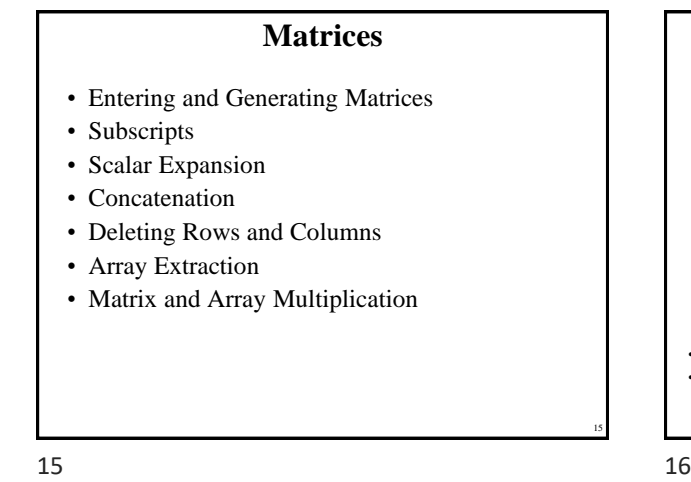

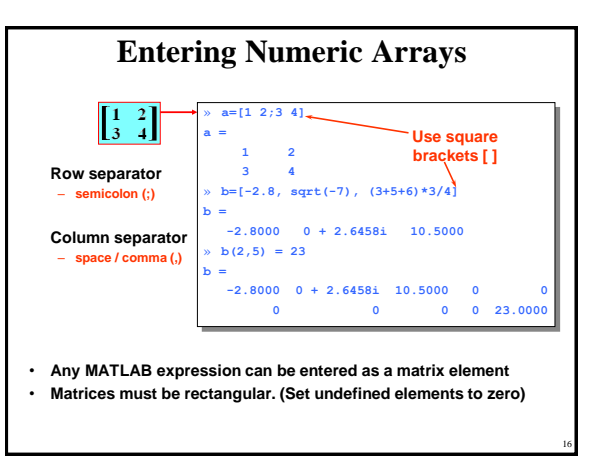

14

15

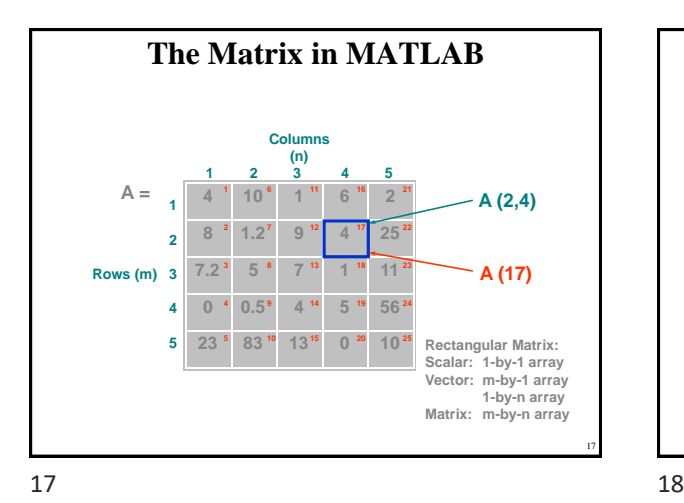

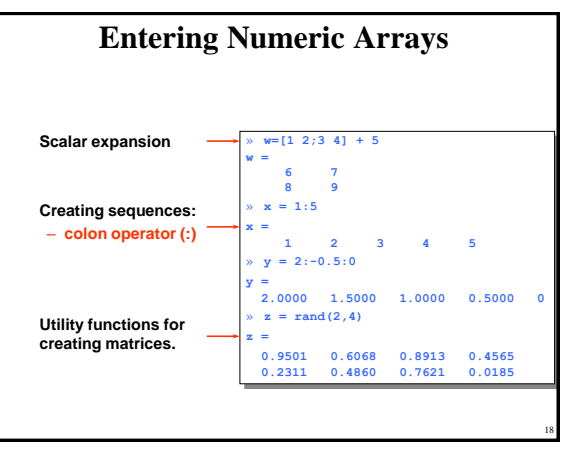

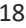

Copyright 2000 N. AYDIN. All rights reserved. 3

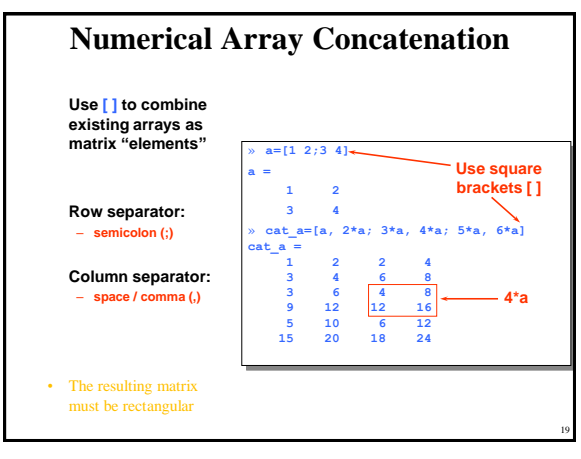

 $19$  20

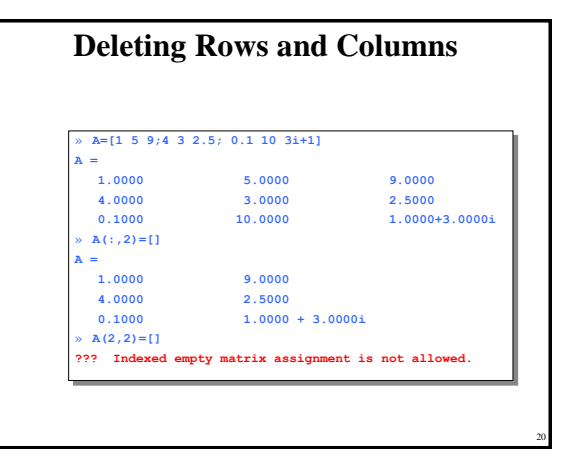

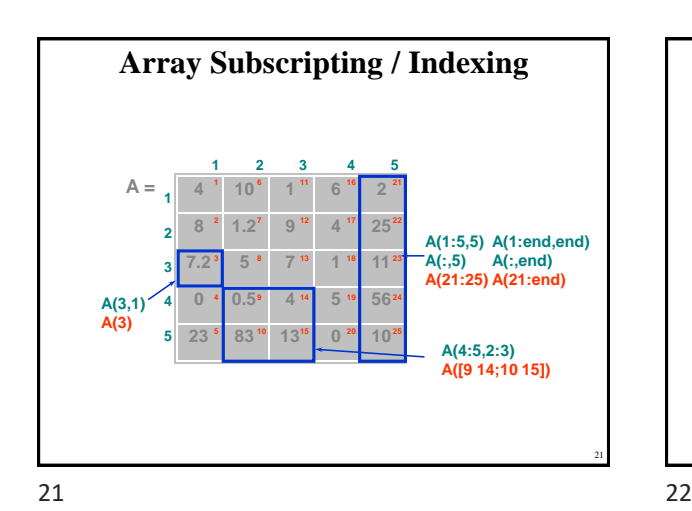

Matrix Multiplication Array Multiplication » **a = [1 2 3 4; 5 6 7 8];**  $b = ones(4,3);$  $c = a * b$ **c = 10 10 10 26 26 26** » **a = [1 2 3 4; 5 6 7 8];** » **b = [1:4; 1:4];**  $c = a.*b$ **c = 1 4 9 16**  $\frac{1}{5}$  12 21  $\overline{32}$ **[2x4] [4x3] [2x4]\*[4x3] [2x3] a(2nd row).b(3rd c c(2,4) = a(2,4)\*b(2,4)**

**Matrix/Array Multiplication**

**Matrix Manipulation Functions…** • zeros : Create an array of all zeros ones : Create an array of all ones eye : Identity Matrix • rand : Uniformly distributed random numbers • diag : Diagonal matrices and diagonal of a matrix size : Return array dimensions fliplr : Flip matrices left-right flipud : Flip matrices up and down • repmat : Replicate and tile a matrix

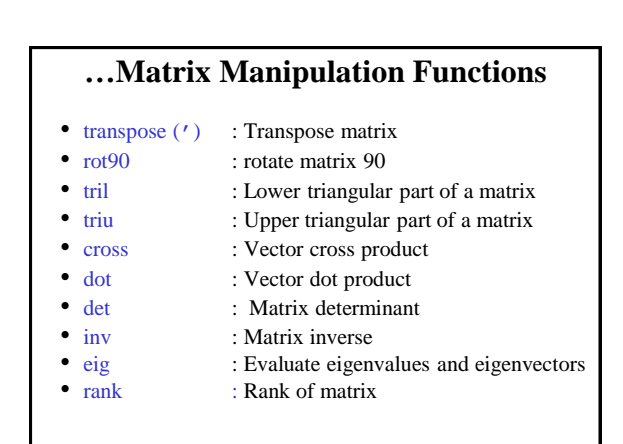

23

Copyright 2000 N. AYDIN. All rights reserved.  $4\overline{a}$ 

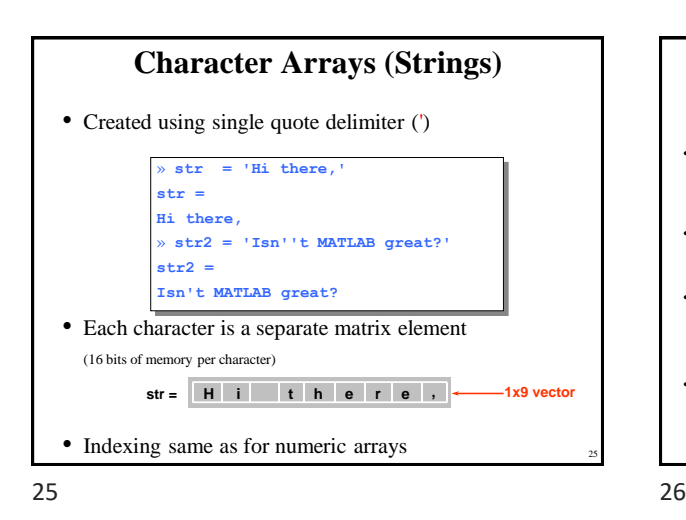

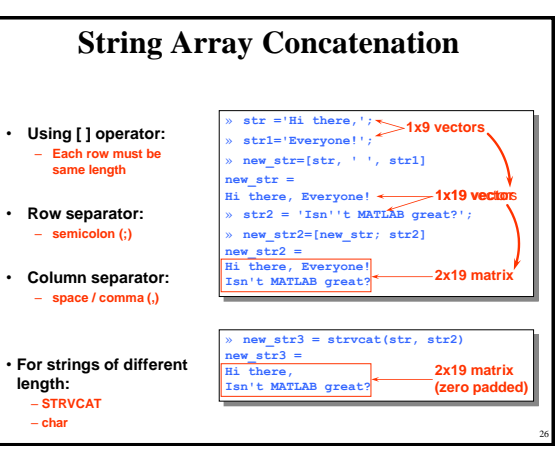

**Elementary Math**

• Logical Operators • Math Functions

• Polynomial and Interpolation

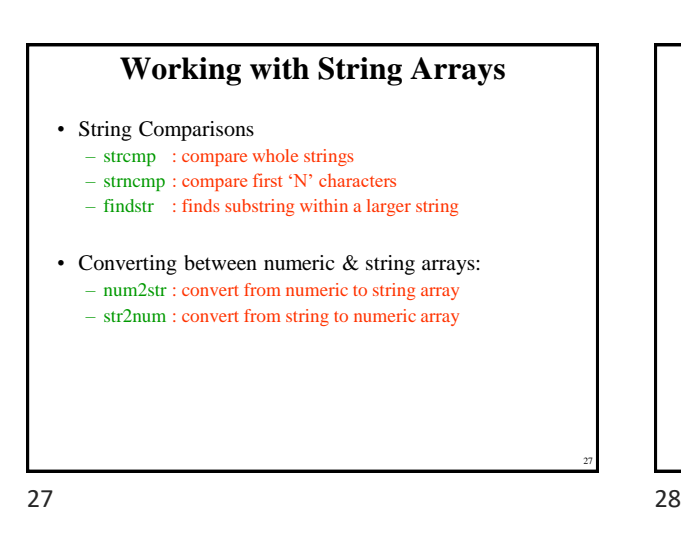

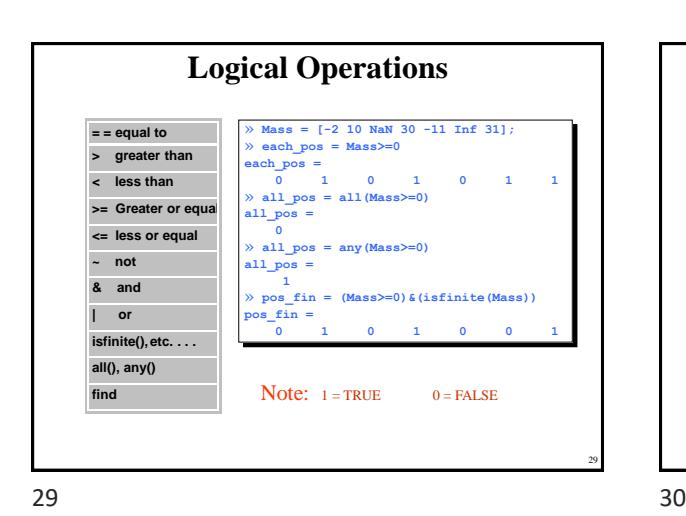

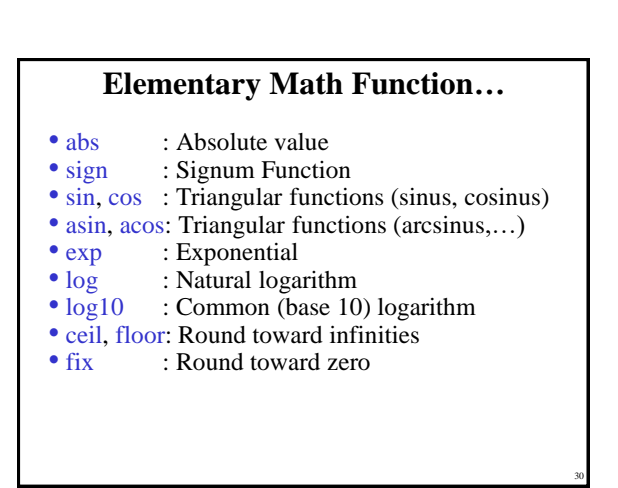

Copyright 2000 N. AYDIN. All rights reserved. 5

# **…Elementary Math Function…**

- round : Round to the nearest integer
- gcd : Greatest common devisor
- lcm : Least common multiple
- sqrt : Square root function
- real, imag: Real and Image part of complex
- rem : Remainder after division

### **…Elementary Math Function**

- max, min: Maximum and Minimum of arrays<br>• mean, median: Average and Median of arrays
- mean, median: Average and Median of arrays
- std, var: Standard deviation and variance
- sort: Sort elements in ascending order
- sum, prod: Summation & Product of Elements<br>• tranz: Transzoidal numerical integration
- trapz: Trapezoidal numerical integration
- cumsum, cumprod: Cumulative sum, product<br>• diff. gradient: Differences and Numerical

32

diff, gradient: Differences and Numerical Gradient

31 32

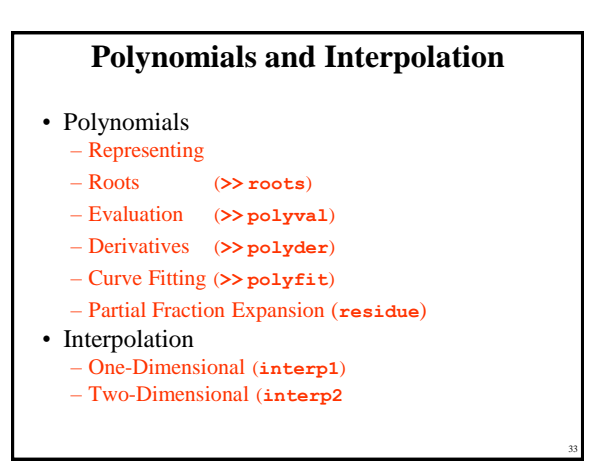

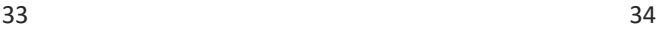

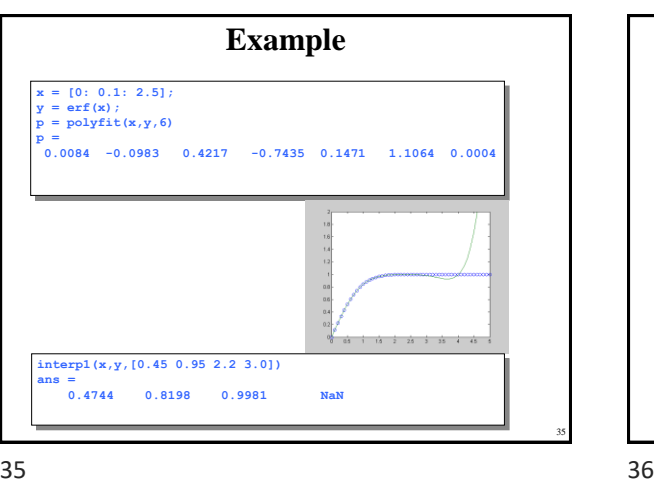

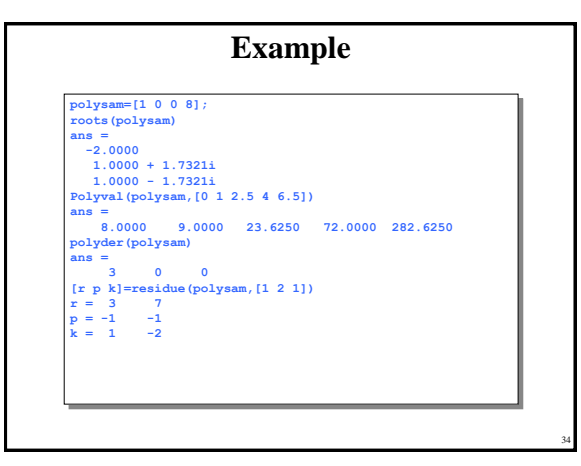

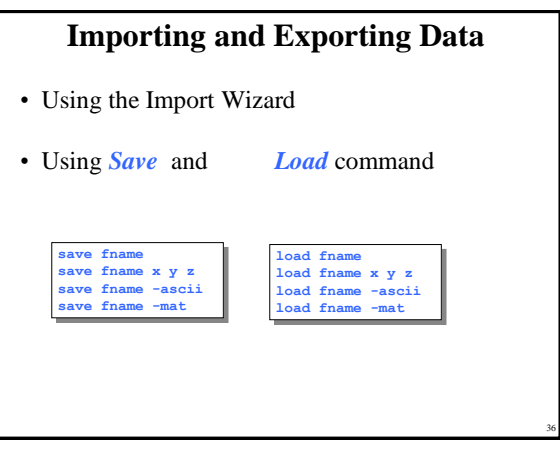

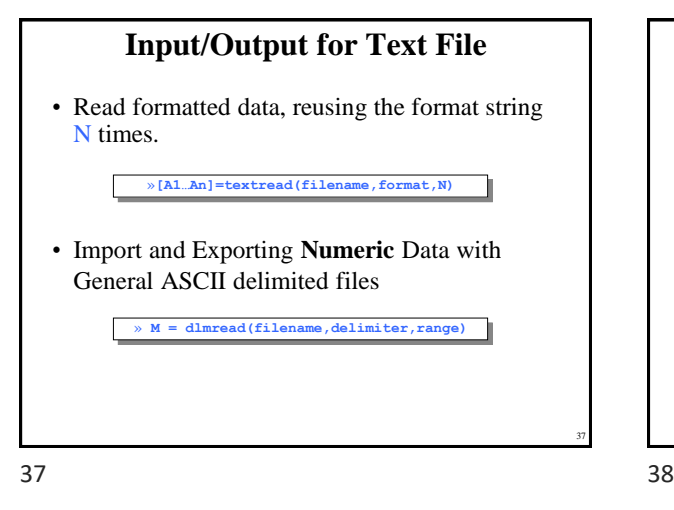

# **Input/Output for Binary File**

- fopen : Open a file for input/output
- fclose : Close one or more open files
- fread : Read binary data from file
- fwrite : Write binary data to a file
- fseek : Set file position indicator

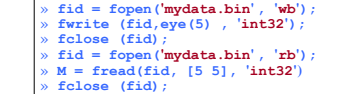

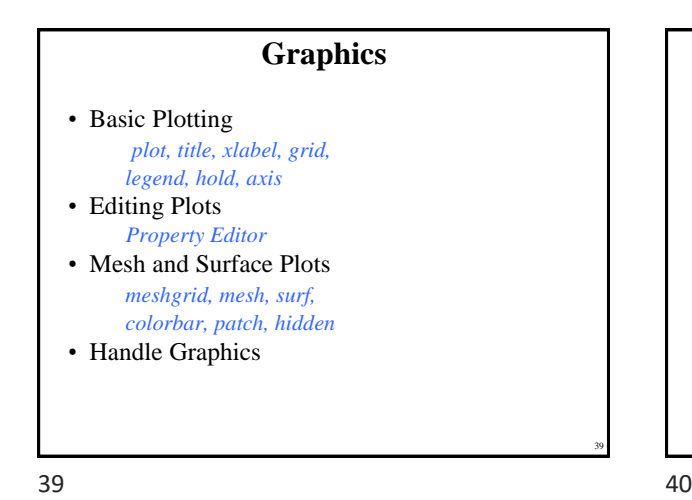

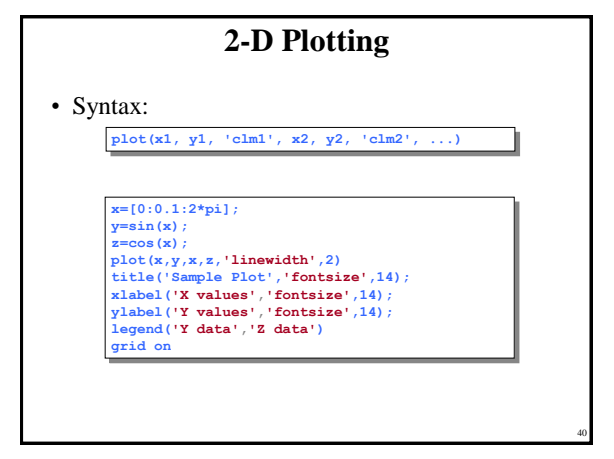

38

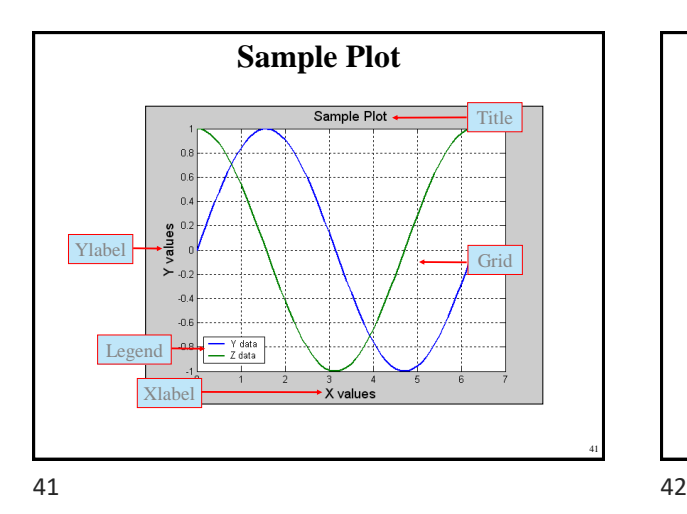

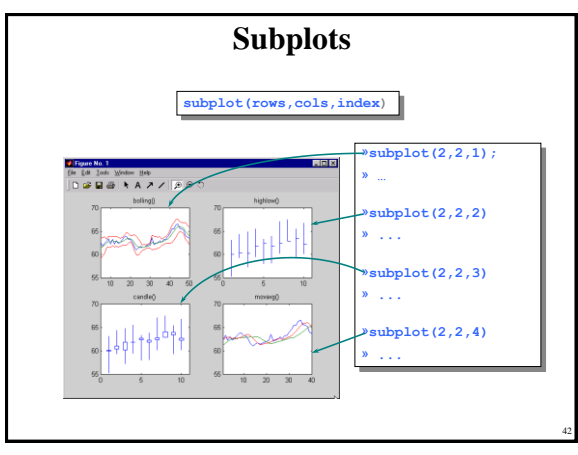

Copyright 2000 N. AYDIN. All rights reserved. The contract of the contract of the contract of the contract of the contract of the contract of the contract of the contract of the contract of the contract of the contract of the contract of the contract of the

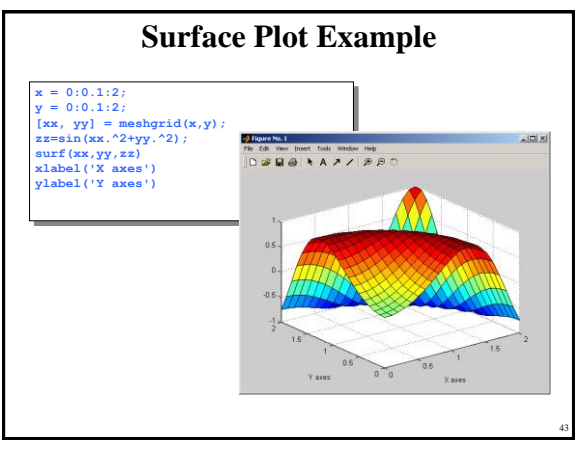

43 44

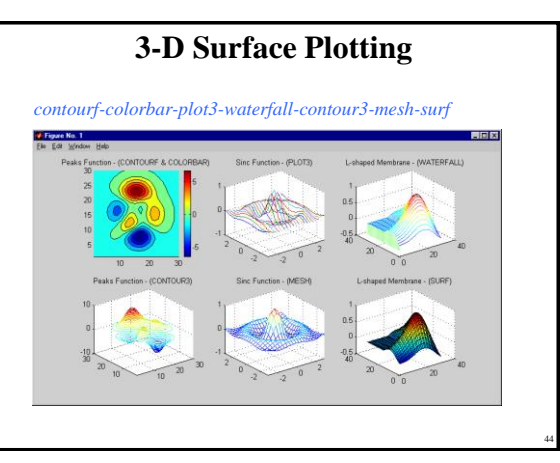

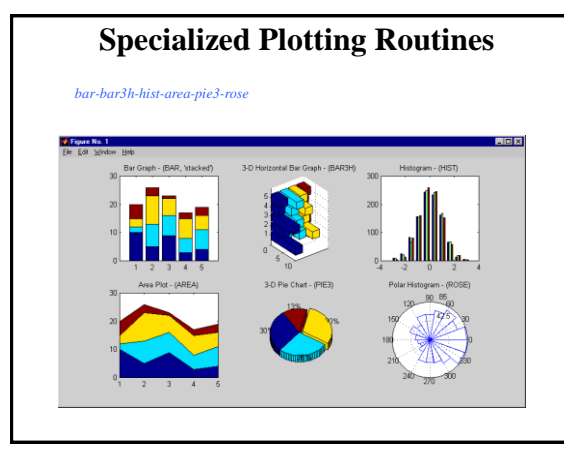

45 46

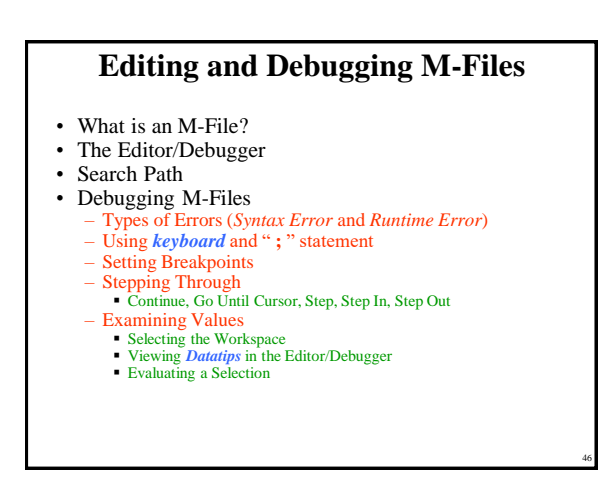

45

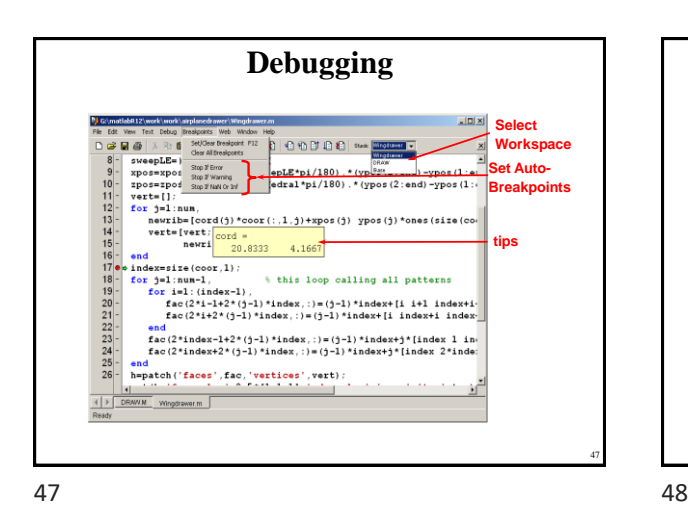

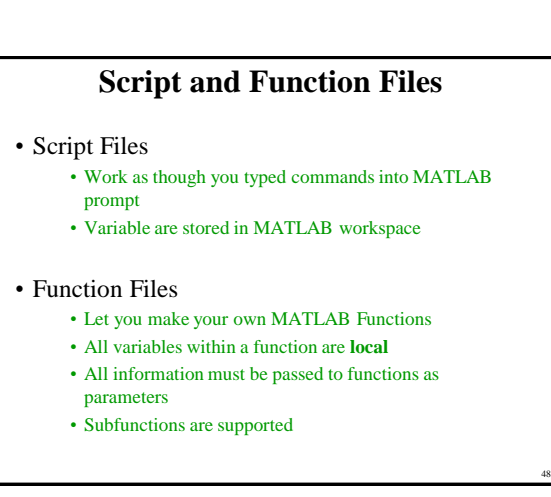

Copyright 2000 N. AYDIN. All rights reserved. 8

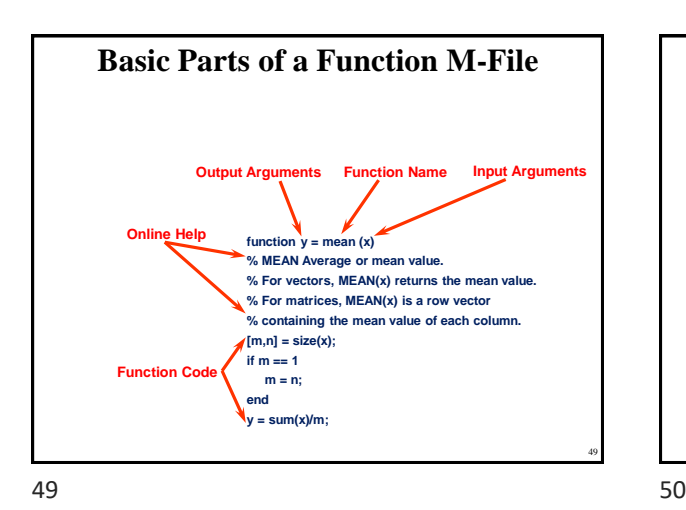

**Flow Control Statements…** • *if* Statement • *while* Loops if  $((attendance \ge -0.90)$  &  $(grade average \ge -60)$ **pass = 1; end; eps = 1; while (1+eps) > 1 eps = eps/2; end eps = eps\*2**

50

51

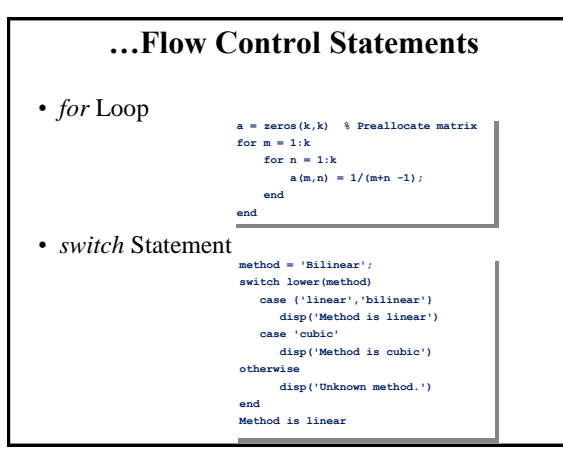

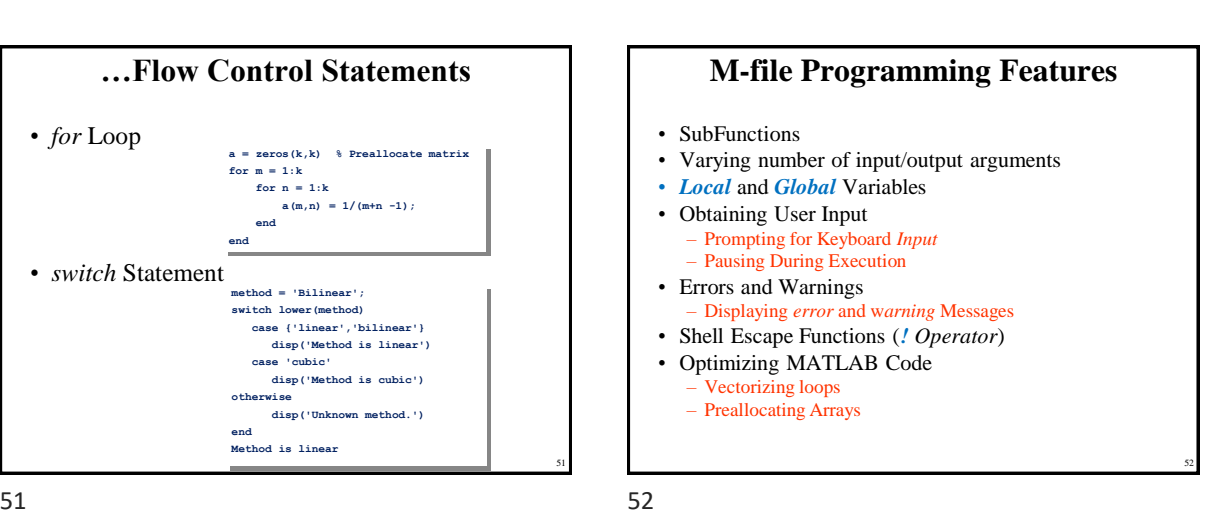

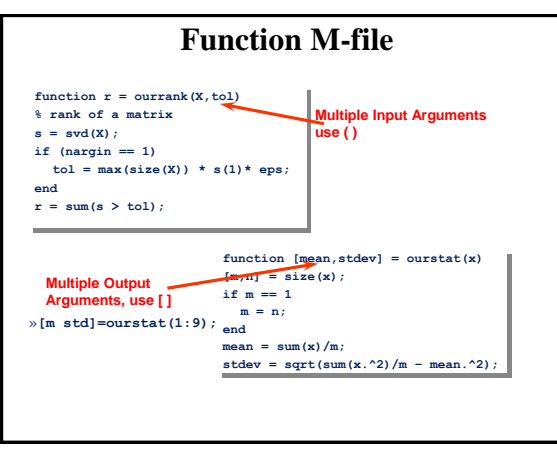

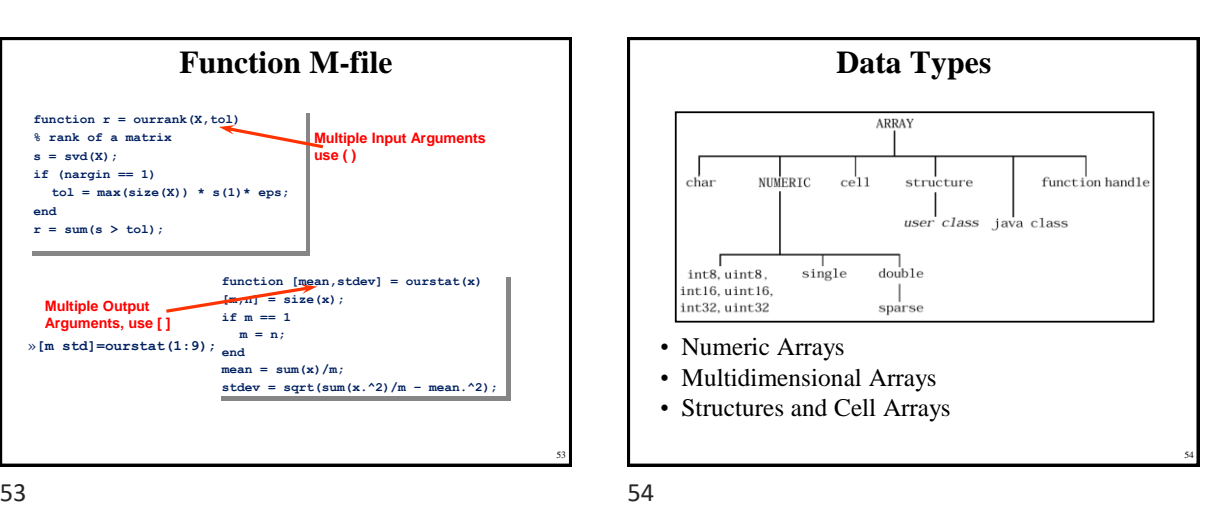

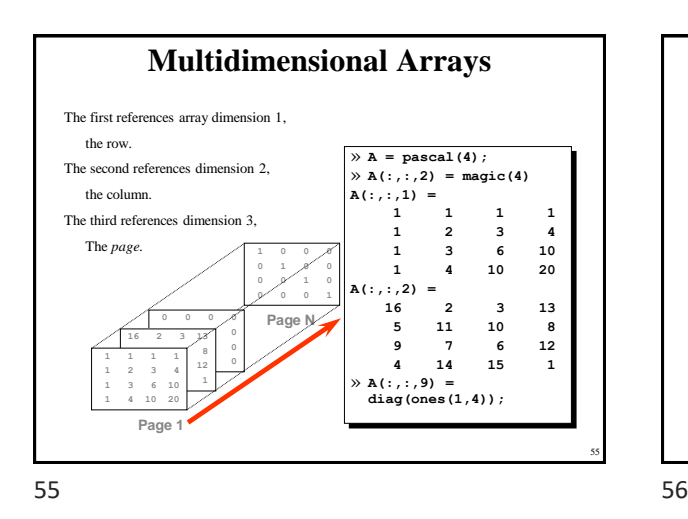

### **Structures**

• Arrays with named data containers called *field***s**.

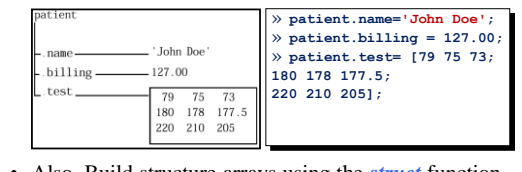

• Also, Build structure arrays using the *struct* function.

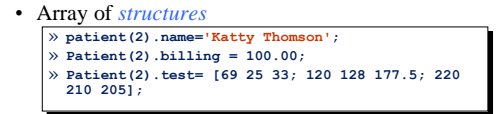

56

58

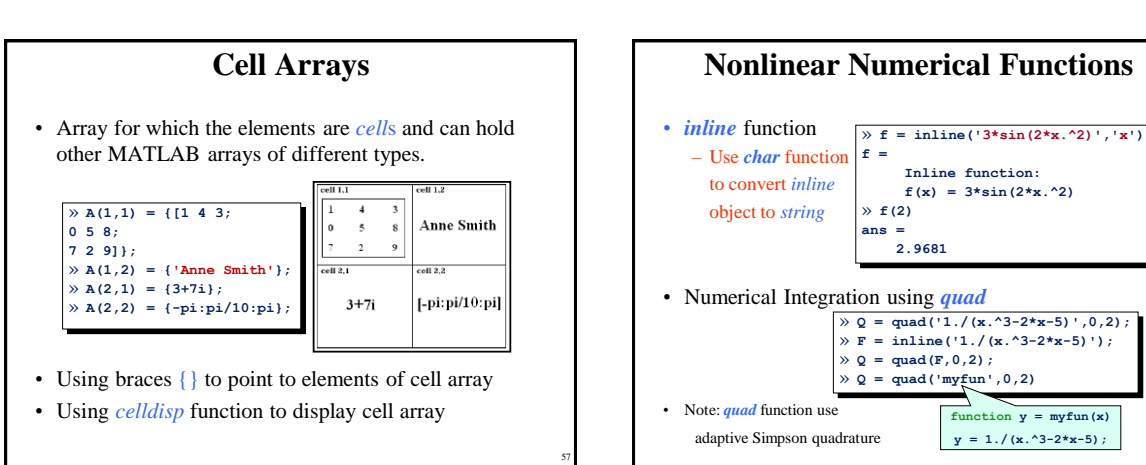

 $57$  58

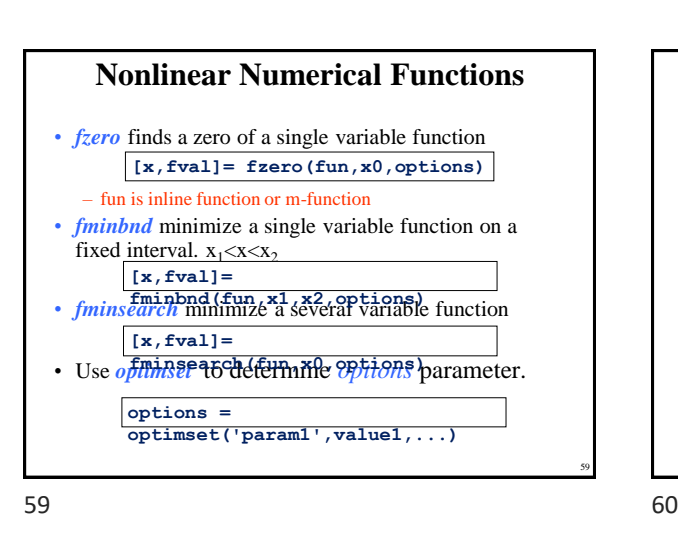

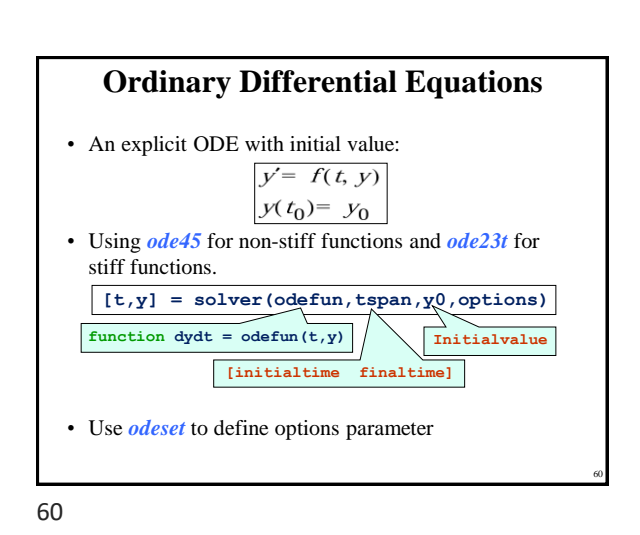

## Copyright 2000 N. AYDIN. All rights reserved. The served of the served of the served of the served of the served of the served of the served of the served of the served of the served of the served of the served of the served of the served of the served of th

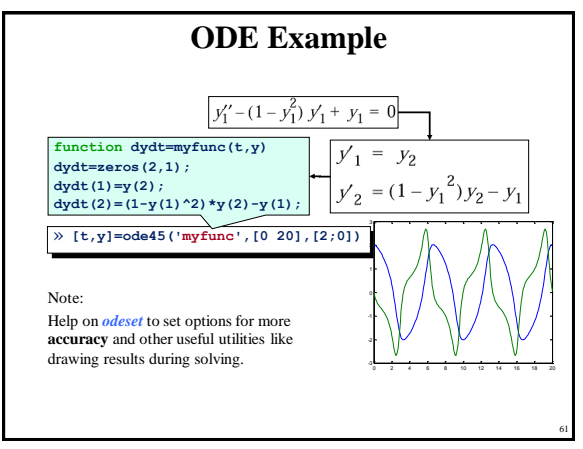

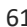

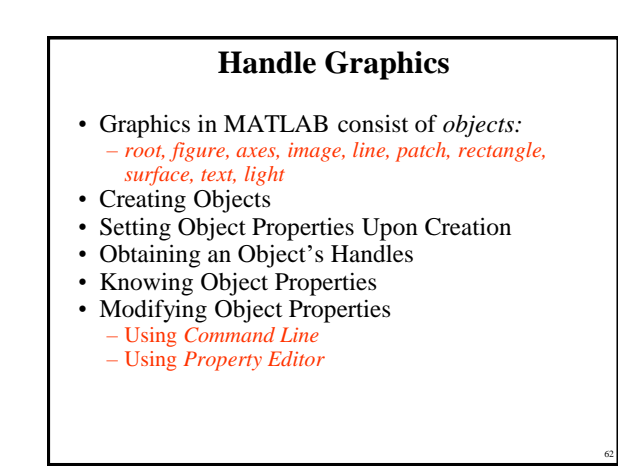

61 62

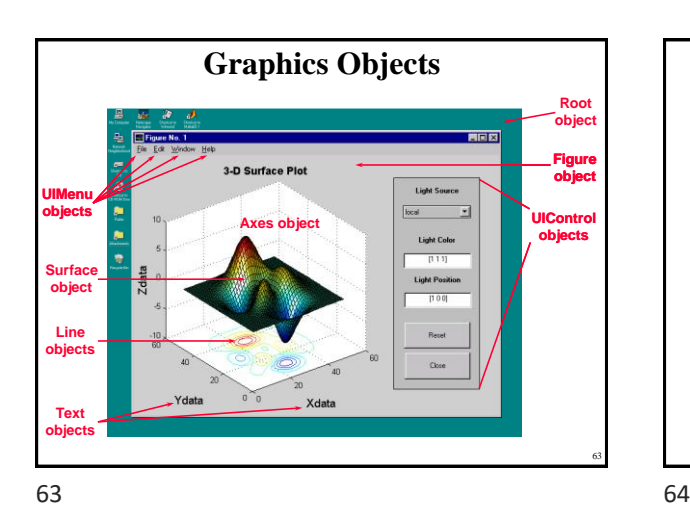

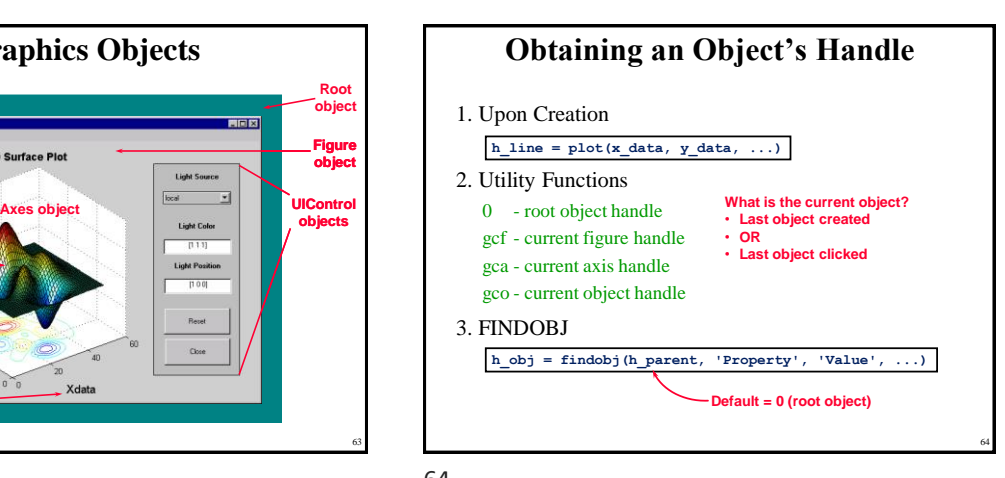

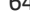

65

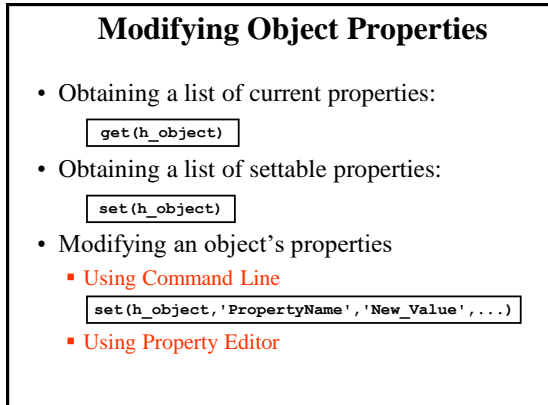

### **Graphical User Interface**

- What is GUI?
- What is *figure* and \*.fig file?
- Using *guide* command
- GUI controls
- GUI menus

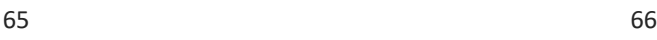

Copyright 2000 N. AYDIN. All rights reserved. The contract of the contract of the contract of the contract of the contract of the contract of the contract of the contract of the contract of the contract of the contract of the contract of the contract of the

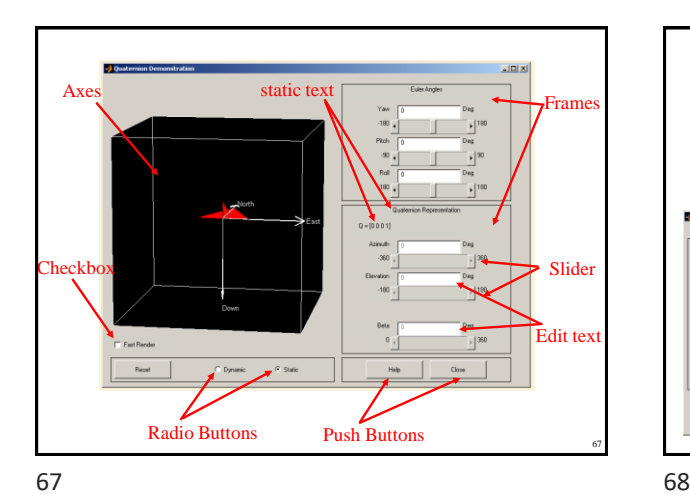

Guide Edito  $\frac{1}{2}$  is 30 Pundi  $-$  Edition Property Inspector Editer Stake<sup>7</sup>Text **QE OR** Edilled Result Figure 68

### **Conclusion**

- ➢Matlab is a language of technical computing.
- ➢ Matlab, a high performance software, a highlevel language
- ➢ Matlab supports GUI, API, and …
- ➢ Matlab Toolboxes best fits different applications
- ➢ Matlab …

69 70

### **Getting more help**

- Contact http://www.mathworks.com/support • You can find more help and FAQ about mathworks products on this page.
- Contact comp.soft-sys.matlab Newsgroup
	- Using Google Groups Page to Access this page
	- http://groups.google.com/

69